# **Propostas de função**

# **Proposta 1: Plano de Corrida**

#### **Contextualização**

Corridas de rua se tornaram muito populares nos últimos anos. O número de corredores e pessoas que praticam caminhadas lidera a preferência na escolha da prática de esportes (Ativo.com, 26/abril/2018). Porém, sabemos que apenas calçar o tênis e sair correndo pode não ser uma das melhores ideias. Todo corredor inicia de forma descompromissada no esporte, mas existe uma forte tendência a busca por melhorar, seja o tempo, a resistência ou a performance. Independente do condicionamento ou objetivo individual, um treino de corrida deve ter um planejamento adequado. Caso tal objetivo seja, por exemplo, completar uma prova de 10 quilômetros (K) ou correr 21k em menos de 2 horas, o treino deve se adequar, levando em consideração o atleta, seu tempo disponível, idade, entre outros fatores. Mas por onde começar? Vamos começar do começo. A partir da idade do atleta, sexo e distância (5, 10 ou 16) a função proposta retornará um gráfico com o tipo de treino e frequência cardíaca (FC) ideal e um arquivo no formato PDF contendo os gráficos e mais detalhes do treino, sugerindo uma programação semanal. A versão inicial da função fornece um treino de 4 semanas para 5k, 6 semanas para 10k e 8 semanas para 16k. Estão previstas melhorias para flexibilizar a duração do treino e aumentar as possibilidades de distância.

#### **A função**: corrida(idade, sexo, dist)

#### **Parâmetros**:

- idade: idade do atleta
	- padrão: parâmetro obrigatório
	- $\circ$  classe: integer
	- validação: se fora do intervalo 18≤duracao≤60 ou valor não inteiro, exibe mensagem informando como o parâmetro deve ser preenchido
- sexo: sexo do atleta, podendo receber feminino ou masculino
	- padrão: parâmetro obrigatório
	- classe: character
	- validação: se diferente de feminino (fem, f) ou masculino (masc, m), exibe mensagem informando como o parâmetro deve ser preenchido
- dist: meta de distância para elaboração do treino, podendo receber 5, 10 ou 16
	- padrão: 5
	- classe: integer
	- validação: se diferente de 5, 10, 16 ou 21 ou valor não inteiro, exibe mensagem informando como o parâmetro deve ser preenchido

#### **Pseudocódigo**:

- 1. Valida os parâmetros conforme especificado
- 2. Calcula frequência cardíaca máxima (FCM) do atleta<sup>3,4</sup>
	- 1. Se sexo="feminino"
- 1. FCM=226-idade
- 2. Senão

1. – FCM=220-idade

- 3. Calcula faixas de utilização da  $FCM<sup>1,2</sup>$ 
	- 1. Treino leve=70% da FCM
	- 2. Treino longo=85% da FCM
	- 3. Treino tiro=95% da FCM
- 4. Monta histograma com tipo de treino e FC correspondente
- 5. Monta um gráfico específico para o treino de tiro (intensidade do treino por FC correspondente, para que o atleta tenha uma ideia de como monitorar sua frequência cardíaca
- 6. Define a duração do treino
	- 1. Se distancia=5, duracao=4
	- 2. Se distancia=10, duracao=6
	- 3. Senão, duracao=8
- 7. Loop para montar o treino, de acordo com a distância e duração, de 1 até duracao
	- 1. Le arquivo texto treinos.txt com header, separado por ";"
		- 1. semana de treinamento
		- 2. dia da semana
		- 3. treino
		- 4. intensidade
		- 5. duracao
- 8. Salva no pdf os gráficos produzidos e a tabela de treinamento<sup>5</sup>

#### **Referências**

- 1. [https://www.kalenji.com.br/conselhos/como-calcular-frequencia-cardiaca-maxima-fcm-a\\_22464](https://www.kalenji.com.br/conselhos/como-calcular-frequencia-cardiaca-maxima-fcm-a_22464)
- 2. <http://suacorrida.com.br/canal/treino/treino-de-corrida-bem-planejado/>
- 3. ROBERGS, R. A., & LANDWEHR, R. (2002). The surprising history of the "HRmax= 220-age" equation. Journal of Exercise Physiology, 5(2), 1–10.
- 4. ASTRAND, P. O., & RYHMING, I. (1954). A nomogram for calculation of aerobic capacity (physical fitness) from pulse rate during sub-maximal work. Journal of Applied Physiology, 7(2), 218–221. <https://doi.org/10.1152/jappl.1954.7.2.218>
- 5. <https://thusithamabotuwana.wordpress.com/2016/01/02/creating-pdf-documents-with-rrstudio/>

# **Proposta 2: Tabela de clientes**

#### **Contextualização**

Uma confeiteira (minha mãe) que trabalha em casa, mantém anotado em agendas anuais os pedidos de cada cliente. Nesse log ela mantém o nome, telefone, endereço e o que o cliente pediu. O problema é que muitos clientes estão habituados a fazer o mesmo pedido, e quando fazem sua encomenda apenas pedem para que ela repita a última entrega. Quando isso acontece, ela precisa ir nas agendas passadas e procurar os pedidos anteriores do indivíduo e confirmar com ele se o pedido era aquele mesmo. Para evitar o log manual que ela mantém nas agendas, algo que pode ser facilmente perdido ou danificado, a lista de clientes e pedidos vem sendo constantemente atualizada numa planilha excel. A fim de agilizar o processo de busca e exibição do(s) pedido(s) anterior(es), a

função lê lista de clientes, procura os pedidos anteriores, gera uma lista com eles e mostra em um gráfico a frequência com que o cliente pediu cada item (se forem muitos, a função exibirá os 5 últimos pedidos).

**A função**: confeitaria(ddd, telefone, nome, sobrenome, data)

### **Parâmetros**:

- ddd: código de área do telefone
	- $\circ$  padrão: 11
	- classe: integer
	- validação: deve ter dois números e valor deve ser inteiro, exibe mensagem informando como o parâmetro deve ser preenchido
- telefone: telefone do cliente
	- padrão: parâmetro obrigatório
	- $\circ$  classe: integer
	- validação: deve ter comprimento entre oito e nove números e se valor não inteiro, exibe mensagem informando como o parâmetro deve ser preenchido
- nome: primeiro nome do cliente
	- padrão: vazio ("")
	- classe: character
	- validação: parâmetro opcional que deve ser preenchido com pelo menos 2 caracteres não numéricos
- sobrenome: sobrenome nome do cliente
	- padrão: vazio ("")
	- classe: character
	- validação: parâmetro opcional que deve ser preenchido com pelo menos 2 caracteres não numéricos
- data: data do pedido
	- padrão: NA
	- classe: character
	- validação: o parâmetro deve ser preenchido como caracter, mas no formato "dd/mm/aa". Se este parâmetro vier preenchido, a função exibirá uma mensagem de aviso informando que se o formato estiver diferente de "dd/mm/aa", a busca poderá não funcionar

# **Pseudocódigo**:

- 1. Valida os parâmetros conforme especificado
- 2. Carrega para a área de trabalho do R um data.frame com os dados dos clientes e seus pedidos (lê planilha excel)
- 3. A partir do telefone, é possível buscar todos os pedidos do cliente
	- 1. Se a busca retornar mais de um nome de cliente, exibir mensagem com os nomes encontrados e solicitar que seja passado como parâmetro além do telefone, o nome correspondente
	- 2. Se retornar apenas um nome de cliente, segue para exibição dos pedidos
- 4. Conta quantos pedidos o cliente já fez
	- 1. Se mais de 5, busca por data os últimos 5 pedidos apenas
	- 2. Monta um novo data.frame com os últimos pedidos do cliente
- 5. Monta uma tabela organizando os pedidos por data
- 6. Exibe em um histograma os itens de cada pedido por frequência

#### **Output**:

- Nome do cliente
- Telefone
- Endereço
- Tabela com os últimos pedidos do cliente, organizada da seguinte forma:
	- o Data do Pedido; Item do pedido; Valor

Comentários Lucas Nascimento (Taio)

Olá, Camila. As ideias têm potencial para uma boa função pois são questões cotidianas e, tirando problemas na contextualização, ficaram bem explicadas. Mas, da forma atual, ainda estão muito simples. Como especificado pelo Ale, será realmente uma tarefa factível para você mas ao mesmo tempo um desafio estimulante que te tire da zona de conforto?

Eu sugiro que você siga com a proposta 1. Ela pode ficar mais legal do ponto de vista do aprendizado no R. Seguem alguns comentários pontuais.

#### **Proposta 1**

- Sugiro fazer uma contextualização mais direta e deixar mais claro o output da função.
- Eu também explicaria como a frequência cardíaca pode ser calculada apenas com base na idade, sexo e distância. Como atleta, não especialista em fisiologia do esporte e usuário sem tempo pra ler as referências que você deixou eu achei estranho o peso não ser relevante pro cálculo da frequência cardíaca ideal.
- Quantos gráficos essa função vai gerar? Quais serão os eixos dos histogramas?

#### Algumas ideias:

- No texto você fala de tempo disponível afetando a montagem do treino, mas isso não está na função. Será que tem como incluir? Por exemplo, eu quero fazer um treino de 5 km mas em 8 semanas e não 4, como fica? Ou eu tenho apenas 2x (1h) por semana pra treinar, em quantas semanas eu consigo correr 5km?
- O usuário poderá escolher entre tipos de histogramas diferentes (e.g cores, legendas etc)? Seria legal, não?

#### **Proposta 2**

- Sugiro contextualizar a sua proposta para usuários em geral e ilustrar, como exemplo, a demanda da confeitaria da sua mãe.
- A palavra "log" dificultou bastante a minha compreensão da proposta. Evite jargões.
- Ela não vai gerar os histogramas como output?
- Na função não tem argumento para colocar o nome do arquivo excel que será lido.
- E se eu quiser procurar por nome e não por telefone?

#### **Bom tRabalho!**ı

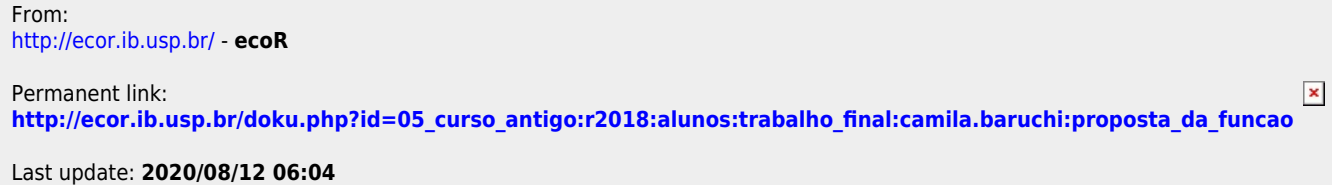